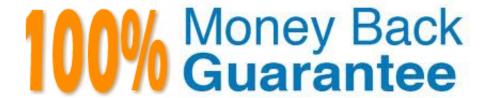

Vendor: SAP

Exam Code: C\_TAW12\_731

**Exam Name:** SAP Certfied Development Associate-ABAP with SAP NetWeaver 7.31

Version: Demo

## **QUESTION 1**

Where can you set the GUI status and the GUI title for a classical screen (dynpro)?

- A. In a module called from PBO of the screen
- B. In the attributes of the screen
- C. In the properties of the related header UI element
- D. In a module called from PAI of the screen

Correct Answer: A

### **QUESTION 2**

Which controller types can exist within a Web Dynpro component? (Choose three)

- A. Window controller
- B. User controller
- C. Application controller
- D. View controller
- E. Component controller

Correct Answer: ADE

## **QUESTION 3**

An executable ABAP program contains a standard selection screen and uses the event blocks AT SELECTION-SCREEN, AT SELECTION-SCREEN OUTPUT, INITIALIZATION, START-OF-SELECTION. In which sequence will ABAP runtime call these event blocks?

A. 1. AT SELECTION-SCREEN OUTPUT

2.

INITIALIZATION

3.

AT SELECTION-SCREEN

4.

START-OF-SELECTION

**B. 1. INITIALIZATION** 

| 2.                         |
|----------------------------|
| AT SELECTION-SCREEN        |
| 3.                         |
| AT SELECTION-SCREEN OUTPUT |
| 4.                         |
| START-OF-SELECTION         |
| C. 1. INITIALIZATION       |
| 2.                         |
| AT SELECTION-SCREEN OUTPUT |
| 3.                         |
| AT SELECTION-SCREEN        |
| 4.                         |
| START-OF-SELECTION         |
| D. 1. INITIALIZATION       |
| 2.                         |
| AT SELECTION-SCREEN OUTPUT |
| 3.                         |
| START-OF-SELECTION         |
| 4.                         |
| AT SELECTION-SCREEN        |
| Correct Answer: C          |
|                            |
|                            |
| QUESTION 4                 |
|                            |

In which modularization units can you use parameters? (Choose three)

- A. Event blocks such as START-OF-SELECTION
- B. Function modules
- C. Subroutines
- D. Dialog modules such as PBO modules

#### E. Methods

Correct Answer: BCE

#### **QUESTION 5**

You are required to add customer source code in the SAP delivered object using the new enhancement framework without modification.

How can you find the available enhancement? (Choose three)

- A. Perform a program-related global search for a customer exit.
- B. Search for a Business Transaction Event in the Customizing tree (transaction SPRO).
- C. Select from the list of application-related BAdIs or enhancement spots in the SAP Application Hierarchy.
- D. Perform a program-related global search for GET BADI.
- E. Select from the list of freely selected BAdIs or enhancement spots in the Repository Information System.

Correct Answer: CDE

## **QUESTION 6**

In the technical settings for a transparent table, buffering is switched on and single record buffering is selected.

Which statement uses the buffered data assuming that the WHERE clause contains restrictions for all key fields?

- A. SELECT ... . ENDSELECT.
- B. SELECT SINGLE ... .
- C. SELECT ... INTO TABLE ... .
- D. SELECT SINGLE ... FOR UPDATE.

Correct Answer: B

# **QUESTION 7**

Which hook method exists for all controller types?

- A. wddoonclose()
- B. wddoinit()

C. wddobeforenavigation() D. wddoonopen() Correct Answer: B **QUESTION 8** Which objects can share data through context mapping? A. View controller and another view controller B. Component controllers and view controllers C. Custom controllers and transparent tables D. Global classes and component controllers Correct Answer: B **QUESTION 9** What is the root class in the RTTS inheritance tree? A. CL\_ABAP\_ELEMDESCR B. CL\_ABAP\_TYPEDESCR C. CL\_ABAP\_DATADESCR D. CL\_ABAP\_COMPLEXDESCR Correct Answer: B **QUESTION 10** You create a function group ZATP. What is the name of the corresponding main program? A. ZATP B. SAPLZATP C. SAPMZATP D. SAPFZATP

Correct Answer: B

# **QUESTION 11**

Which of the following ABAP data types are compatible with the generic character-type CLIKE? (Choose three)

- A. STRING
- B. N
- C. C
- D. XSTRING
- E. DECFLOAT

Correct Answer: ABC

## **QUESTION 12**

Which of the following statements dynamically changes the data type of field z1?

- A. Assign z1 to casting
- B. Assign z1 to
- C. Move z1 to
- D. Unassign

Correct Answer: A